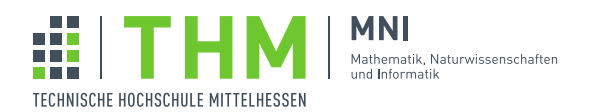

## Aufgabenblatt 7

## Aufgabe 1

1. Eine Berechnung  $f(a : A)$  mit Wert  $b \in B$  die von einem Kontext abhängt, der Werte  $z \in Z$  liefert, kann imperativ als "Funktion"

```
def f(a: A): B = {
  ... berechne b in Abhägigkeit von z ...
  return b
}
```
modelliert werden, die "heimlich irgendwo" die Z-Werte liest.

Macht man sich in guter funktionaler Art ehrlich, dann wird aus f

**def** f(a: A, z: Z): B = ...

also eine Funktion  $f : (A \times Z) \Rightarrow B$ . In monadischer – flatMap-kompatibler – Form ist das

**def** f(a: A): ZReader[B] = ...

Nun kapselt aber ein ZReader[B] eine Funktion  $Z \Rightarrow B$ . Wie kommt man von

```
f: A \times Z \Rightarrow Bzu
```

```
f : A \Rightarrow (Z \Rightarrow B)
```
Demonstrieren Sie den Übergang von

 $A \times Z \Rightarrow B$  zu  $A \Rightarrow (Z \Rightarrow B)$ 

an einer imperativen "Funktion":

```
def isLegalUser(name: String): Boolean = {
  val user = ... suche name in userDB ...
  user.isDefined
}
```
die, von allem Bösen befreit, in der funktionalen Welt wiedergeboren wird als:

**def** isLegalUser(name: String): UserDBReader[Boolean] = ...

2. Die einem Reader gekapselte Funktion wird sehr oft (z.B. in Cats) "run" genannt. Warum?

## Aufgabe 2

Angenommen wir haben eine Reader-Lösung für die Auswertung von Termen:

```
class Reader[Z, A](val run: Z => A) {
 def map[B](g: A => B) =
   Reader(run andThen g)
 def flatMap[B](g: A => Reader[Z, B]): Reader[Z, B] =
   Reader(z \implies q(run(z)) . run(z))}
object Reader {
 def pure[Z, A](a: A) = Reader( (z:Z) => a )
}
type EnvReader[T] = Reader[Env, T]
def eval(term: Term): EnvReader[Int] = term match {
 case Literal(v) => Reader.pure(v)
 case Const(n) => Reader(env => env(n))
 case Add(t1, t2) =>
   for(1 \le - \text{eval}(t1));
       r \leftarrow \text{eval}(t2))
    yield l+r
 case Sub(t1, t2) => ...
 ...
}
```
[1](#page-1-0). In Scala können Kontextabhängigkeiten mit Kontext-Funktionen<sup>1</sup> ausgedrückt werden. Wie würde die Termauswertung bei der Verwendung von Kontext-Funktionen aussehen:

```
type EnvReader[T] = Env ?=> T
def eval(term: Term): EnvReader[Int] = ...
```
Hinweis: Es könnte sich als hilfreich, oder zumindest die Schönheit verbessernd erweisen, auch diese Version des Readers "monadisch" zu machen:

```
extension [A] (r: EnvReader[A]) {
 def map[B](g: A => B) =
   (env: Env) ?=> ...
 def flatMap[B](g: A => EnvReader[B]): EnvReader[B] =
   (env: Env) ?=> ...
}
```
2. Die Extension kann natürlich auch noch etwas generischer gemacht werden:

```
type Reader[Z, T] = Z ?=> T
extension [Z, A] (r: Reader[Z, A]) {
 def map[B](g: A => B) = ...
 def flatMap[B](g: A => Reader[Z, B]): Reader[Z, B] = ...
}
def eval(term: Term): Reader[Env, Int] = ...
```
3. In der Scala-Dokumention wird im Abschnitt, der sich mit der Implementierung von Typklassen beschäftigt, auch auf die Reader-Monade eingegangen $^2$  $^2$  und im Weiteren erläutert, wie ein Reader mit Typ-

<span id="page-1-0"></span><sup>1</sup> <https://dotty.epfl.ch/docs/reference/contextual/context-functions.html>

<span id="page-1-1"></span><sup>2</sup> <https://dotty.epfl.ch/docs/reference/contextual/type-classes.html>

Abstraktionen, dort Type Lambdas<sup>[3](#page-2-0)</sup> genannt, kombiniert werden können. Ist das, Ihrer Meinung nach, nur Schnick-Schnack oder eine sinnvolle Erweiterung der Ausdrucksmöglichkeiten.

Lässt sich diese Idee auf das Beispiel der Ausdrucksauswertung übertragen?

## Aufgabe 3

1. In Aufgabenblatt 2 ging es um den Alpha-Beta-Algorithmus in funktionaler Form. In

```
def alphaBeta (
     config: C,
     player: Player,
     alpha: Int,
     beta: Int): Int = {
     ...
     // Funktionale Version des Alpha-Beta-Algorithmus'
 }
```
hängt die Berechnung von alphaBeta von alpha und beta ab. Der Algorithmus lässt sich darum als Reader (von (alpha, beta)–Paaren) formulieren. Etwa wie folgt:

```
type AB = (Int, Int)
type ABReader[T] = Reader[AB, T]
def alphaBeta (config: C, player: Player): ABReader[Int] = ...
```
Hinweis: Der Kern des Algorithmus' ist der Abbruch der Berechnung für die Nachfolger eines Knotens, sobald  $a \geq -beta$  bzw.  $b \leq -a lpha$ . Übernehmen dies nicht in Ihre mit dem Reader geschönte Version.

2. Warum kann der Abbruch der Berechnung nicht in die Reader-Version integriert werden – jedenfalls nicht ohne "Gemurkse", das alles an monadischer Verschönerung wieder zerstört.?

<span id="page-2-0"></span><sup>3</sup> <https://dotty.epfl.ch/docs/reference/new-types/type-lambdas.html>